# VITESSE

05-425r1 SAS-2 Channel Model Simulations

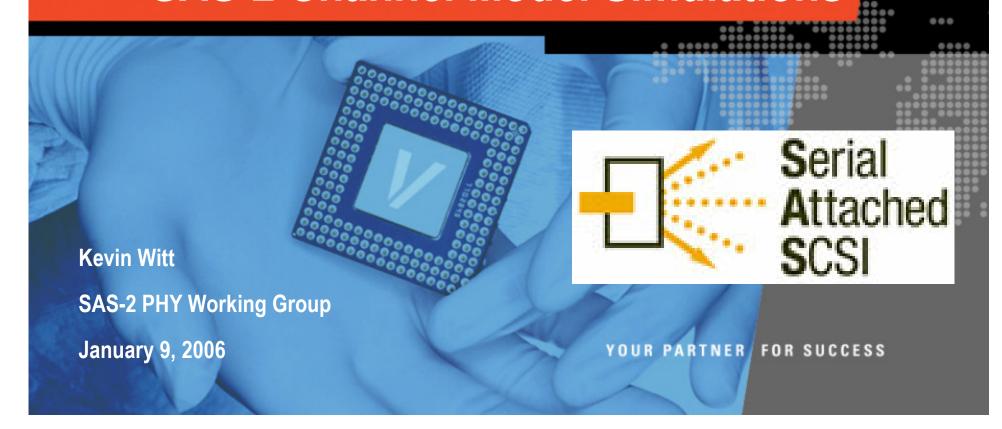

# SAS-2 Channels

### VITESSE

- SAS-2 Physical layer Specification must be driven by Representative Channels from the user base.
  - Chassis, Backplane & Cable connections
- Expense of Equalizer (size, power ...) is directly proportional to the channel difficulty.
- S-Parameter Sources Considered (Thank You)
  - Chassis, Backplane & Cable (HP, Dell and VTSS measurements)
  - iPASS<sup>TM</sup> (Molex and VTSS measurements)
  - Infiniband (VTSS measurements)

# S-Parameter Conversion Touchstone File to Differential S-Parameters

VITESSE

Single Ended Scattering Parameters converted to Differential (Rev 1 Update for all 16)

$$S_{dd11} = \frac{1}{2} \left( S_{11} - S_{13} - S_{31} + S_{33} \right) \qquad S_{cd11} = \frac{1}{2} \left( S_{11} + S_{13} - S_{31} - S_{33} \right) \qquad S_{dc11} = \frac{1}{2} \left( S_{11} - S_{13} + S_{31} - S_{33} \right) \qquad S_{cc11} = \frac{1}{2} \left( S_{11} + S_{13} + S_{31} + S_{31} \right)$$

$$S_{dd12} = \frac{1}{2} \left( S_{12} - S_{32} - S_{14} + S_{34} \right) \qquad S_{cd12} = \frac{1}{2} \left( S_{12} + S_{32} - S_{14} - S_{34} \right) \qquad S_{dc12} = \frac{1}{2} \left( S_{12} - S_{32} + S_{14} - S_{34} \right) \qquad S_{cc12} = \frac{1}{2} \left( S_{12} + S_{32} + S_{14} + S_{34} \right)$$

$$S_{dd21} = \frac{1}{2} \left( S_{21} - S_{41} - S_{23} + S_{43} \right) \qquad S_{cd21} = \frac{1}{2} \left( S_{21} + S_{41} - S_{23} - S_{43} \right) \qquad S_{dc21} = \frac{1}{2} \left( S_{21} - S_{41} + S_{23} - S_{43} \right) \qquad S_{cc21} = \frac{1}{2} \left( S_{21} + S_{41} + S_{23} + S_{43} \right)$$

$$S_{dd22} = \frac{1}{2} \left( S_{22} - S_{42} - S_{24} + S_{44} \right) \qquad S_{cd22} = \frac{1}{2} \left( S_{22} + S_{42} - S_{24} - S_{44} \right) \qquad S_{dc22} = \frac{1}{2} \left( S_{22} - S_{42} + S_{24} - S_{44} \right) \qquad S_{c22} = \frac{1}{2} \left( S_{22} + S_{42} + S_{24} + S_{44} \right)$$

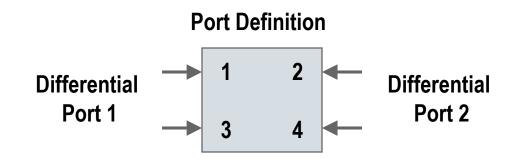

# SAS-2 Channels Simulation Methodology

## **VITESSE**

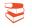

### Simulation Approach

- Use Piece Wise Linear (PWL) file of transmitted waveforms (PRBS-7)
  - w/ & w/o De-Emphasis
- Use ideal Rx/Tx termination
- HSpice simulation of S-parameter File
- Comparison to measured when possible

## Example 6M iPASS™

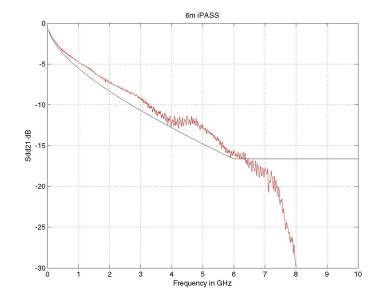

### Measured Output w/o De-Emphasis

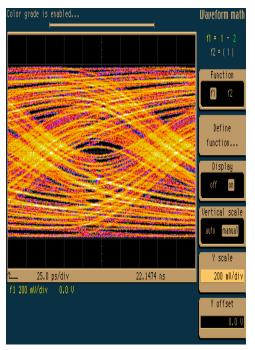

### Simulated Output w/o De-Emphasis

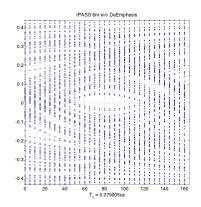

### Measured Output w/ De-Emphasis

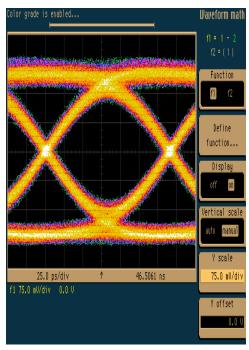

Simulated Output w/ De-Emphasis

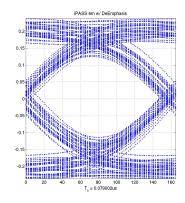

# SAS-2 Chassis Channel Models

# VITESSE

# Chassis S-Parameters

• 05-384r0, 05-390r0, 05-389r0, 5-393r0 & In House JBOD Chassis

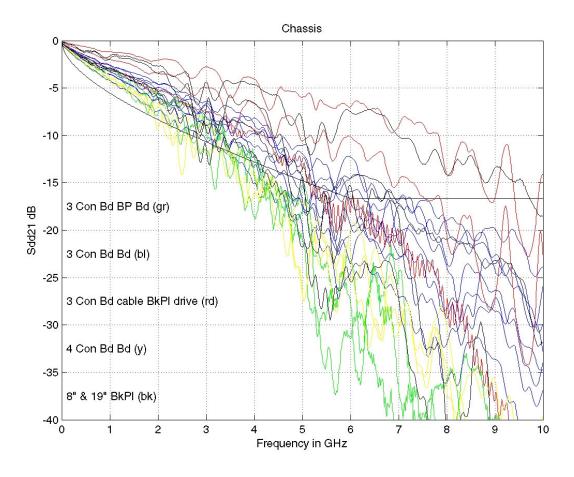

## VITESSE

- Simulated Chassis 05-393r0 : 4 Boards 3 Mated Connectors
- Spice Based Simulation
  - Use PWL of transmit waveforms
  - Simulate S-Parameter File

# -10 -15 -10 -15 -20 -25 -30 -35 -40 0 1 2 3 4 5 6 7 8 9 10 Frequency in GHz

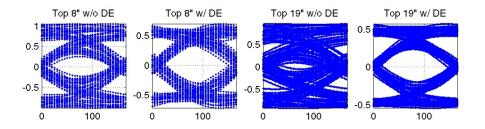

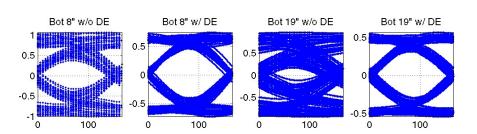

## **VITESSE**

- Chassis Channels 05-384r0: 3 Connectors Board to Board (1 of 2)
- Spice Based Simulation
  - Use PWL of transmit waveforms
  - Simulate S-Parameter File

# -10 -15 -20 -25 -30 -35 -40 0 1 2 3 4 5 6 7 8 9 10 Frequency in GHz

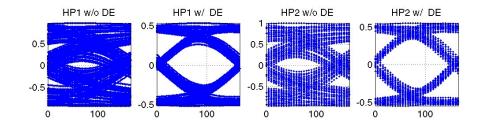

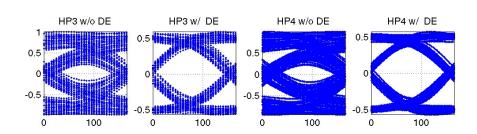

## **VITESSE**

- Chassis Channels 05-384r0: 3 Connectors Board to Board (2 of 2)
- Spice Based Simulation
  - Use PWL of transmit waveforms
  - Simulate S-Parameter File

# -10 -15 -20 -25 -30 -35 -40 0 1 2 3 4 5 6 7 8 9 10 Frequency in GHz

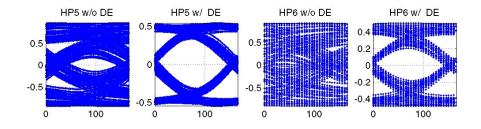

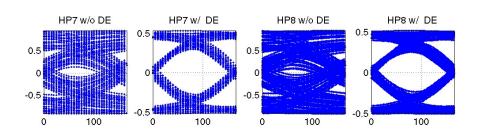

## **VITESSE**

- Chassis Channels 05-389r0: 4 Connectors Board to Board (HP9,HP10& HP11)
- Spice Based Simulation
  - Use PWL of transmit waveforms
  - Simulate S-Parameter File

# -10 -15 -20 -25 -30 -30 -35 -40 0 1 2 3 4 5 6 7 8 9 10 Frequency in GHz

# Simulated Output w/o & w/ De-Emphasis

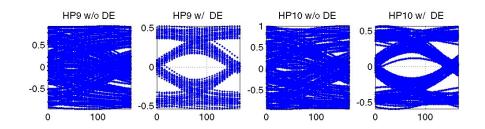

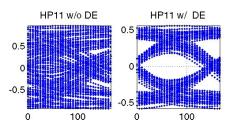

Note: these are yellow in composite Sdd21 plot

## **VITESSE**

- Chassis Channels 06-017r0: 4 Connectors Board to Board (HP24,HP25 & HP26)
  - Rev 1 Addition
- Spice Based Simulation
  - Use PWL of transmit waveforms
  - Simulate S-Parameter File

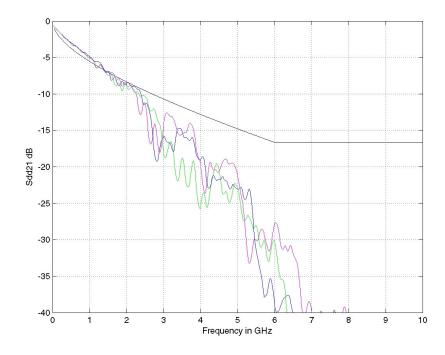

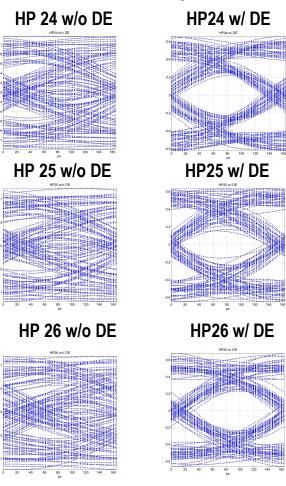

## VITESSE

- Chassis Channels 05-390r0: 3 Connectors Board/Cable/Backplane/Drive
- Spice Based Simulation
  - Use PWL of transmit waveforms
  - Simulate S-Parameter File

# -10 -15 -20 -25 -30 -30 -35 -40 0 1 2 3 4 5 6 7 8 9 10 Frequency in GHz

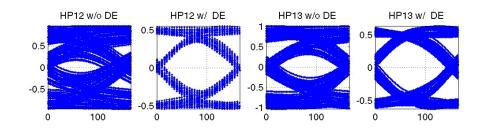

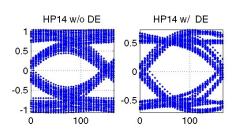

## **VITESSE**

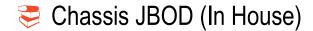

- Spice Based
  - Use PWL of transmit waveforms
  - Simulate S-Parameter File

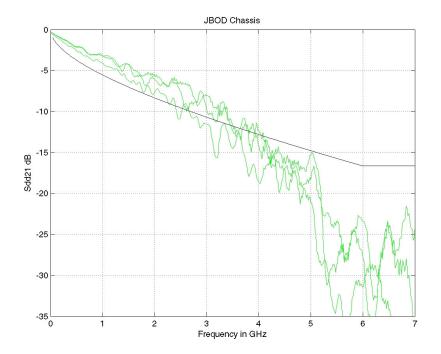

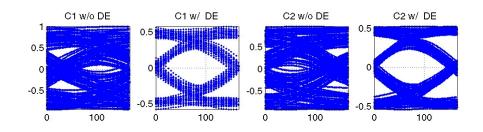

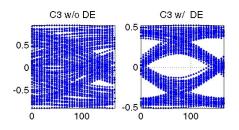

# SAS-2 External Cable Channel Models

# **VITESSE**

# Cable S-Parameters

- iPASS<sup>TM</sup> 05-398r0
- In House iPASS<sup>™</sup> & InfiniBand

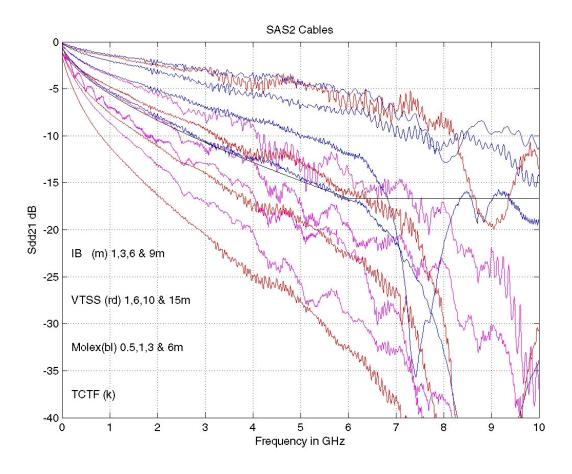

# VITESSE

- > 0.5m, 1m, 3m, & 6m iPASS™ Channels 05-398r0
- Spice Based Simulation
  - Use PWL of transmit waveforms
  - Simulate S-Parameter File

# -10 -15 -20 -25 -30 Molex(bl) 0.5,1,3 & 6m -35 TCTF (k) -40 0 1 2 3 4 5 6 7 8 9 10 Frequency in GHz

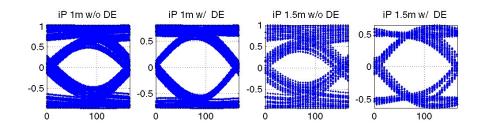

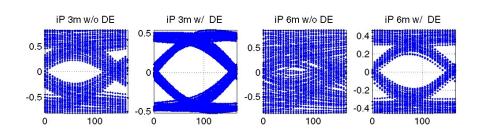

## VITESSE

- ₹ 1m, 6m, 10m, 15m iPASS™ Channels
- Spice Based Simulation
  - Use PWL of transmit waveforms
  - Simulate S-Parameter File

# -10 -15 -20 -25 -30 VTSS(rd) 1,6,10 & 15m -35 TCTF (k) -40 -12 3 4 5 6 7 8 9 10 Frequency in GHz

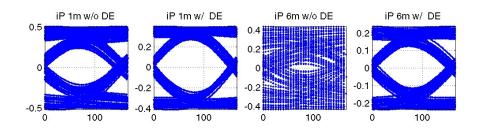

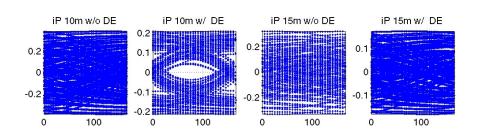

# VITESSE

- 1m, 3m, 6m & 9m InfiniBand Channels
- Spice Based Simulation
  - Use PWL of transmit waveforms
  - Simulate S-Parameter File

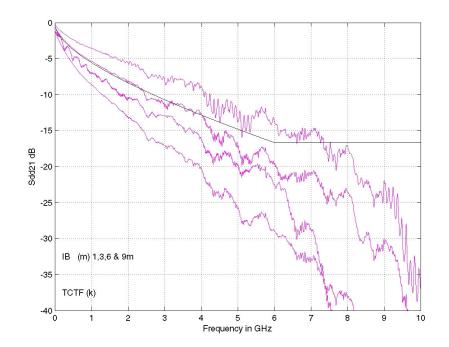

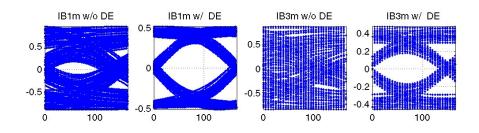

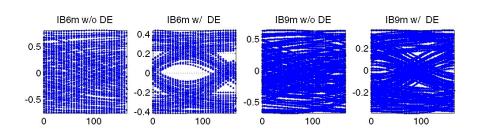

Summary VITESSE

- SAS-2 Channels based on S-parameters have been explored
  - Chassis, Backplane & Cable (HP, Dell and VTSS)
  - iPASS<sup>TM</sup> (Molex and VTSS measurements)
  - Infiniband (VTSS measurements)
- These Channels will result in closed eyes w/o Tx De-Emphasis @ 6G
- These Chassis Channels will Require Equalization @ 6G
  - All Chassis Channels look Feasible
- These External Cables will Require Equalization @ 6G
  - External Cable length up to 10m with iPASS is Feasible
- A set of representative S-Parameters could serve as channel definition.
- Question, Is this a representative set of all end-user channels?